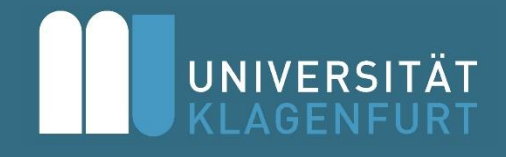

Leitfaden für die Erstellung von Masterarbeiten am Institut für Organisation, Personal und Dienstleistungsmanagement (IOPD)

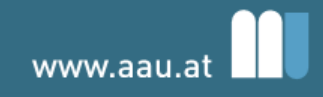

# **Inhaltsverzeichnis**

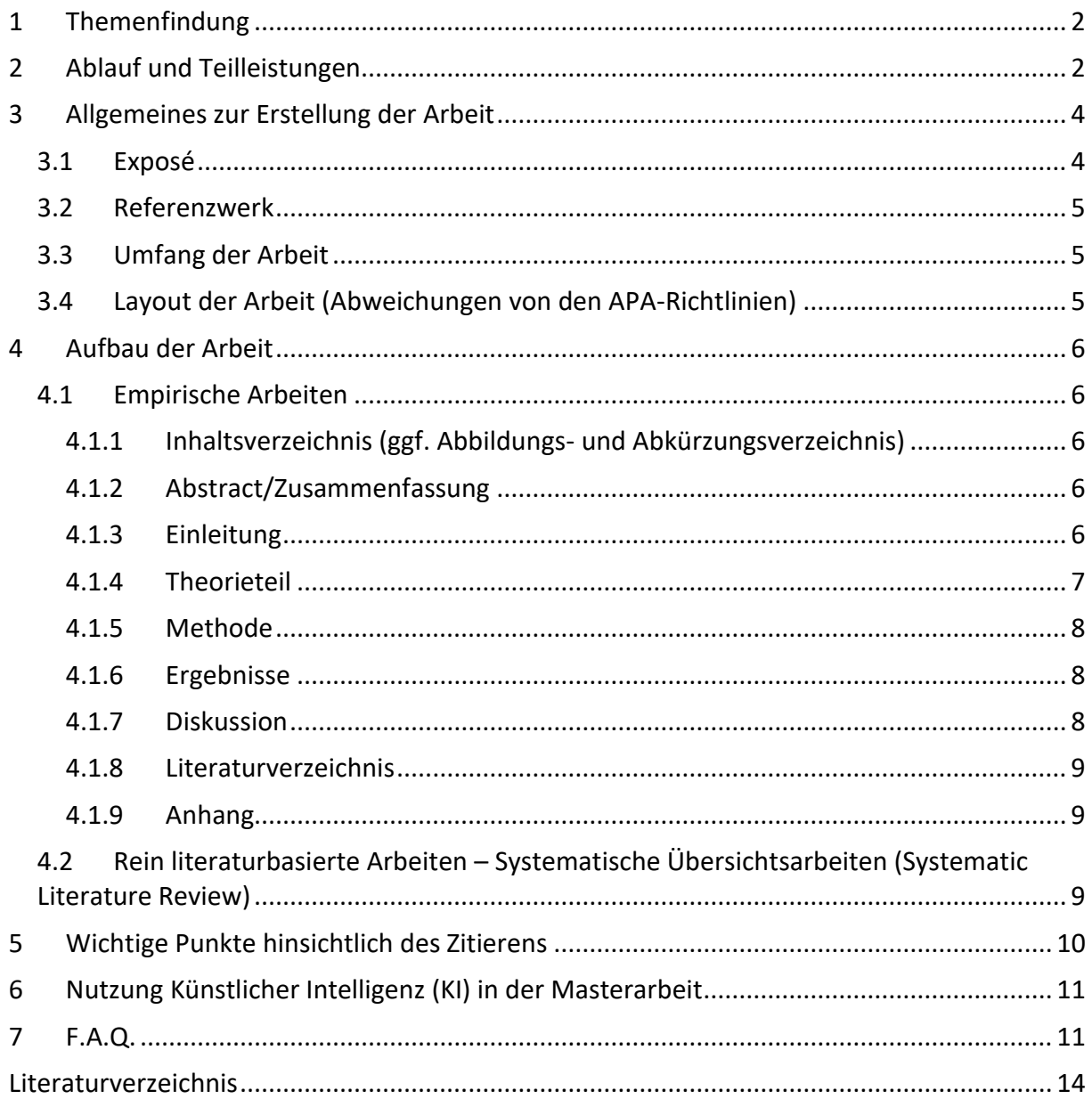

#### <span id="page-2-0"></span>**1 Themenfindung**

Mögliche Wege um ein geeignetes Thema für Ihre Abschlussarbeit zu finden:

- **Eigene Ideen / Interessen:** Sie können sich in ein Themengebiet einarbeiten, das Sie persönlich sehr interessiert - z.B. im Anschluss an ein Seminar - und daraus mit unserer Unterstützung eine Fragestellung ableiten, die Sie in Ihrer Arbeit untersuchen möchten.
- **Ideen aus der Praxis:** Im Rahmen eines Praktikums oder anderen beruflichen Erfahrungen können sich ebenso interessante Fragestellungen ergeben.
- **Themenliste auf der Abteilungswebsite:** Auf unserer Website finden Sie eine Liste mit Themenvorschlägen für Ihre Abschlussarbeit. Die Themen sind als Vorschläge zu betrachten und werden mit der Betreuungsperson gemeinsam konkretisiert. Die Themen sind den Forschungsschwerpunkten unserer Abteilungsmitglieder zugeordnet. Entscheiden Sie sich für ein Thema, werden Sie von der jeweils zugeordneten Person betreut. Die aktuelle Ausschreibung zu unseren Themen finden Sie [HIER](https://www.aau.at/organisation-personal-und-dienstleistungsmanagement/personal-fuehrung-organisation/studium/#MA-pfo) [\(https://www.aau.at/organisation](https://www.aau.at/organisation-personal-und-dienstleistungsmanagement/personal-fuehrung-organisation/studium/#MA-pfo)[personal-und-dienstleistungsmanagement/personal-fuehrung-organisation/studium/#MA](https://www.aau.at/organisation-personal-und-dienstleistungsmanagement/personal-fuehrung-organisation/studium/#MA-pfo)[pfo\)](https://www.aau.at/organisation-personal-und-dienstleistungsmanagement/personal-fuehrung-organisation/studium/#MA-pfo) unter dem Abschnitt "Ablauf zur Betreuung einer Masterarbeit".

Wir ersuchen, dass Sie sich bereits im Vorfeld des Seminars zur Masterarbeit bzw. der Kontaktaufnahme eigenen Gedanken gemacht haben, und helfen Ihnen gerne bei der konkreten Umsetzung!

#### <span id="page-2-1"></span>**2 Ablauf und Teilleistungen**

Das nachfolgende Ablaufdiagramm bietet Ihnen einen Überblick der wichtigsten Stationen auf Ihrem Weg von der Themenfindung bis hin zur Einreichung Ihrer Arbeit. An diesem Punkt möchten wir Sie darauf hinweisen, dass Sie lt. Satzung B § 18 (7a), einen Antrag auf eine phasenweise Beurteilung Ihrer Masterarbeiten nach Erreichen definierter Teilleistungen (TL) stellen können. Nähere Informationen zur Antragsstellung finden Si[e HIER](https://www.aau.at/studium/studienorganisation/studienabschluss/master-und-diplom-arbeiten/)

[\(https://www.aau.at/studium/studienorganisation/studienabschluss/master-und-diplom-arbeiten/\)](https://www.aau.at/studium/studienorganisation/studienabschluss/master-und-diplom-arbeiten/). Die phasenweise Beurteilung besteht aus drei Teilleistungen:

1. Die erste Teilleistung der Masterarbeit umfasst die inhaltliche und methodische Konzeptualisierung der Arbeit, die der betreuenden Person in Form eines Exposés zur Beurteilung vorzulegen ist. Sie erhalten hierfür 8 ECTS und die positive Beurteilung "mit Erfolg teilgenommen" (bzw. bei negativer Beurteilung = "ohne Erfolg teilgenommen" und keine ECTS).

2. Die zweite Teilleistung stellt der erste Entwurf der vollständigen Masterarbeit dar. D.h., Sie finalisieren Ihre Arbeit und senden diese an Ihre Betreuungsperson, welche Ihnen

anschließend Feedback darauf gibt. Sie erhalten hierfür 8 ECTS und die positive Beurteilung "mit Erfolg teilgenommen" (bzw. bei negativer Beurteilung = "ohne Erfolg teilgenommen" und keine ECTS).

3. Die dritte und somit letzte Teilleistung stellt die eingereichte Masterarbeit dar. D.h. nach Überarbeitung Ihres Erstentwurfs reichen Sie Ihre Arbeit ein und erhalten, bei positiver Beurteilung, die finalen 3 ECTS und ihre finale Note.

# **Abbildung 1**

*Ablaufdiagramm zum Verfassen von Masterarbeiten am IOPD*

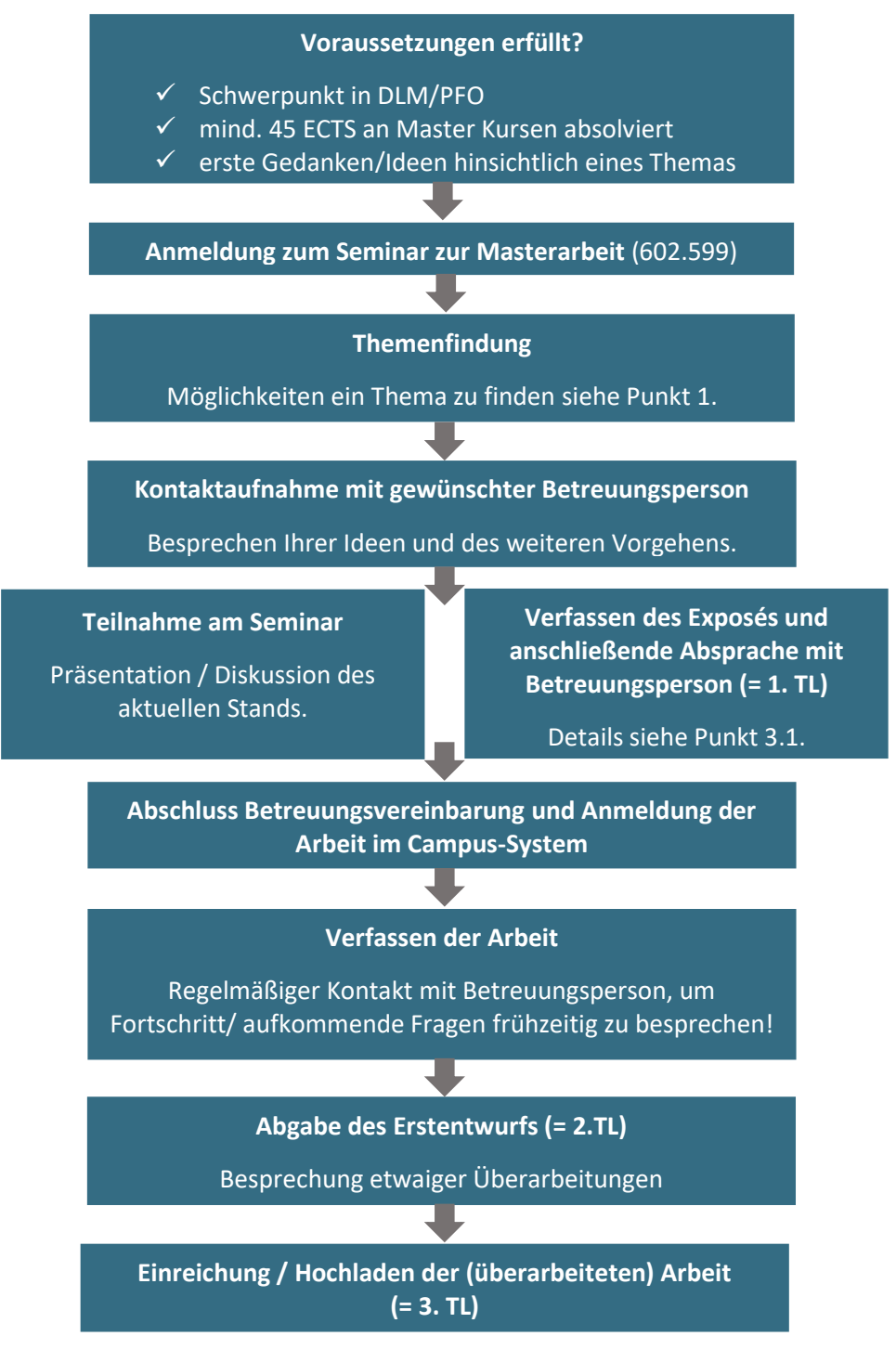

## <span id="page-4-0"></span>**3 Allgemeines zur Erstellung der Arbeit**

# <span id="page-4-1"></span>**3.1 Exposé**

Das Exposé soll folgende Teile beinhalten und umfasst ca. 2.500 Wörter (exkl. vorläufiges Literaturverzeichnis):

# • **Deckblatt**

- o Name
- o Matrikelnummer
- o E-Mail-Adresse
- o Datum der Abgabe
- o Name der Betreuungsperson
- o Vorläufiger Titel und Untertitel der Arbeit (Arbeitstitel)

# • **Problemstellung und Zielsetzung der Arbeit**

- o Welches Problem (theoretisch, empirisch) ist der Ausgangspunkt?
- o Wie lautet die Fragestellung (Forschungsfrage/n)?
- o Was ist die Zielsetzung der Arbeit?

# • **Theoretischer Teil (Primärliteratur)**

- o Wie ist der Stand der Forschung? (erste Einschätzung)
- o Theoretische Kontextualisierung der Arbeit (weiterer thematischer Rahmen, theoretischer Blickwinkel)
- o Ggf. Ableitung der Hypothesen (Was sind die entsprechenden Annahmen hinsichtlich der Fragestellung?)

## • **Methodisches Vorgehen (zur Überprüfung der Fragestellungen und Hypothesen)**

- o Bei literaturbasierten Arbeiten: geleistete Vorarbeit/Lektüre, Umfang der Literaturund Materialienrecherche (z.B.: Review-Prozess, Ein- und Ausschlusskriterien, usw.)
- o Bei empirischen Arbeiten: Erläuterung von forschungsmethodologischen und methodischen Überlegungen unter Bezugnahme auf die Forschungsfrage/n (Welche Daten können/sollen wie und warum erhoben werden? Welche Auswertungsmethoden werden herangezogen?)
- **Voraussichtliche Gliederung der Arbeit**
	- o Darstellung des geplanten Aufbaus der Arbeit (im Sinne eines vorläufigen Inhaltsverzeichnisses)
- **Arbeits- und Zeitplan**
	- o Konkretisieren von Meilensteinen (Aufteilung in Etappen mit Festlegen von Zwischenzielen, die überprüft werden können)
- **Vorläufiges Literaturverzeichnis**

o Angabe der bislang gefundenen zentralen Quellen, die Sie in Ihrer Arbeit verwenden werden

# <span id="page-5-0"></span>**3.2 Referenzwerk**

Als Referenzwerk zur Gestaltung wissenschaftlicher Arbeiten und somit auch Ihrer Masterarbeit ist das Manual der American Psychological Association (APA) in der 7. Auflage heranzuziehen (American Psychological Association, 2020). Das Manual ist in der AAU-Bibliothek [HIER](https://surf.aau.at/primo-explore/fulldisplay?docid=UKL_alma2178202990003346&context=L&vid=UKL&lang=de_DE&search_scope=Primokatalog&adaptor=Local%20Search%20Engine&tab=default_tab&query=any,contains,APA%207th%20edition) (https://surf.aau.at/primo-

explore/fulldisplay?docid=UKL\_alma2178202990003346&context=L&vid=UKL&lang=de\_DE&search\_ scope=Primokatalog&adaptor=Local%20Search%20Engine&tab=default\_tab&query=any,contains,AP A%207th%20edition) erhältlich. Außerdem finden Sie auf der Website der APA [HIER](https://apastyle.apa.org/) (https://apastyle.apa.org/) wertvolle Informationen und Hilfestellungen. Zudem finden Sie im Internet zahlreiche Zusammenfassungen.

Nachfolgend finden Sie eine kurze Zusammenfassung wichtiger Punkte sowie Abweichungen für die Erstellung Ihrer Abschlussarbeit an unserer Abteilung. Wir empfehlen dennoch dringend die Konsultation der Originalrichtlinien, da dort auch viele detaillierte Hinweise verfügbar sind!

# <span id="page-5-1"></span>**3.3 Umfang der Arbeit**

Ihre Arbeit soll 15.000 – 25.000 Wörtern umfassen (Text inkl. Abbildungen und Tabellen, exkl. Verzeichnissen und Anhängen). Details zu den einzelnen Bestandteilen Ihrer Arbeit finden Sie unter Punkt 4. Zusätzlich muss Ihre Arbeit außerdem ein Titelblatt und eine Eidesstattliche Erklärung beinhalten (diese können Sie beim Hochladen der Arbeit im Campus-System generieren lassen). Weitere Informationen finden Sie [HIER](https://www.aau.at/studium/studienorganisation/studienabschluss/master-und-diplom-arbeiten/)

[\(https://www.aau.at/studium/studienorganisation/studienabschluss/master-und-diplom-arbeiten/\)](https://www.aau.at/studium/studienorganisation/studienabschluss/master-und-diplom-arbeiten/).

# <span id="page-5-2"></span>**3.4 Layout der Arbeit (Abweichungen von den APA-Richtlinien)**

- Seitengröße: A4
- Seitenränder: 2,5 cm
- Zeilenabstand: 1,5-fach
- Schriftart: Times New Roman
- Schriftgröße: 12 pt
- Blocksatz
- Überschriften: werden nummeriert

### <span id="page-6-0"></span>**4 Aufbau der Arbeit**

#### <span id="page-6-1"></span>**4.1 Empirische Arbeiten**

Wenn Sie sich für eine empirische Masterarbeit entscheiden, besteht ein Unterschied darin, ob Sie quantitativ oder qualitativ arbeiten. Nachfolgende Hinweise beziehen sich grundsätzlich auf beide Arten von Arbeiten, wobei ergänzende Hinweise für qualitative Arbeiten extra angeführt werden.

## <span id="page-6-2"></span>**4.1.1 Inhaltsverzeichnis (ggf. Abbildungs- und Abkürzungsverzeichnis)**

Das Inhaltsverzeichnis bietet einen Überblick über Ihre gesamte Arbeit. Demnach enthält dieses alle Überschriften (Haupt- und Unterpunkte), die in Ihrer Arbeit vorkommen. Verwenden Sie die dekadische Klassifikation (siehe Inhaltsverzeichnis in diesem Dokument). Literaturverzeichnis und Anhang werden ebenfalls in das Inhaltsverzeichnis aufgenommen, enthalten jedoch keine Nummerierung.

# <span id="page-6-3"></span>**4.1.2 Abstract/Zusammenfassung**

Die Zusammenfassung/Abstract stellt ein Miniaturbild Ihrer gesamten Arbeit dar und muss daher Informationen zu allen Teilen (Theorie, Methode, Ergebnisse, Diskussion) enthalten. Die Zusammenfassung steht zu Beginn Ihrer Arbeit (nach dem Inhaltsverzeichnis) und wird als ein Block (keine Absätze) verfasst und umfasst ca. 250 Wörter. Es besteht außerdem die Möglichkeit, dass Sie bei der Abgabe Ihrer Arbeit eine zusätzliche englischsprachige Version im Campus-System hochladen. Beispiele finden Sie in Fachzeitschriften sowie im APA-Manual. Siehe auch Sample Papers [HIER](https://apastyle.apa.org/style-grammar-guidelines/paper-format/sample-papers) (https://apastyle.apa.org/style-grammar-guidelines/paper-format/sample-papers).

# <span id="page-6-4"></span>**4.1.3 Einleitung**

Dieser Abschnitt Ihrer Arbeit dient dazu die Leser:innen in das Thema der Arbeit einzuführen. Es wird ein Gesamtüberblick darüber gegeben, womit Sie sich in Ihrer Arbeit beschäftigen. Hier soll das Interesse geweckt werden und der Problemaufriss erfolgen.

Schaffen Sie eine allgemeine Grundlage und erläutern Sie den Leser:innen inwieweit in der Literatur bzw. im jeweiligen Praxisfeld ein Problem besteht, welches Sie mit Ihrer Arbeit versuchen möchten zu lösen. Arbeiten Sie hierbei besonders die Relevanz dieses Problems und Ihrer forschungsleitenden Fragestellung/en heraus und erläutern Sie wie Sie planen das Problem zu lösen. In der Einleitung sollten Sie daher die folgenden fünf Bereiche/Fragestellungen eingehen (sehen Sie hierzu Langer & Pfarrer, 2017):

> • Common Ground: "Was ist die Primärliteratur zu der Sie mit Ihrer Masterarbeit beitragen wollen?" Stellen Sie sicher, dass Sie eine "gemeinsame Basis" mit den

Leser:innen schaffen und ihr Wissen über die Literatur, zu der Sie beitragen wollen, hervorgeht.

- Complication: "Worin besteht derzeit eine "Komplikation" in der akademischen Diskussion, zu der Sie mit Ihrer Masterarbeit beitragen wollen?" D.h. Sie gehen hier auf die bestehende Forschungslücke ein, die Sie helfen wollen mit Ihrer Arbeit zu schließen.
- Concern: "Warum ist die Bearbeitung dieser Forschungslücke relevant und wichtig?" Es genügt nicht alleinig eine Forschungslücke aufzuzeigen, d.h. Sie müssen die Leser:innen davon überzeugen, dass die Bearbeitung Ihres Themas/Ihrer Fragestellung von Belang ist.
- Course of Action: "Wie planen Sie dazu beizutragen, die Forschungslücke mit Ihrer Masterarbeit zu schließen?" D.h. Sie beschreiben kurz und präzise die vorgeschlagene Herangehensweise Ihrer Masterarbeit, die bestehende "Komplikation" aufzulösen.
- Contribution: "Was ist der Beitrag Ihrer Masterarbeit?" Am Ende der Einleitung sollen Sie den Leser:innen verdeutlichen, wie Sie mit Ihrer Arbeit auf neuwertige und bedeutungsvolle Weise zur bestehenden akademischen Diskussion beitragen.

# <span id="page-7-0"></span>**4.1.4 Theorieteil**

Im Theorieteil soll ein Überblick über die relevante Literatur bzw. den Stand der Forschung bezogen auf Ihre untersuchte/n Fragestellung/en gegeben werden. Er dient insbesondere der inhaltlichen Kontextualisierung des Themas sowie der Argumentation ausgewählter Forschungsperspektiven. Beginnen Sie nicht zu allgemein, aber auch nicht zu spezifisch. Sie müssen nicht die Ursprünge des Forschungsgebietes erklären. Ihre Aufgabe ist vielmehr, jene Inhalte zu erläutern, die für das Verständnis Ihrer eigenen Arbeit unbedingt erforderlich sind. Alle weitergehenden Informationen können Interessierte in den durch Sie zitierten Quellen nachlesen. Der Theorieteil wird in Unterüberschriften/Unterkapitel gegliedert und folgt einem klar erkennbaren "roten Faden" und endet in der Regel mit den Zielen bzw. den aus der Literatur abgeleiteten Fragenstellung/en und Hypothese/n Ihrer Arbeit.

Hinweis für qualitative Arbeiten: Hier geht es nicht darum, aus der Literatur abgeleitete Hypothesen zu formulieren, die dann in der empirischen Studie überprüft werden. Der Theorieteil stellt sicher, dass die thematischen Zusammenhänge, die die Ausgangspunkte Ihrer induktiv konzipierten empirischen Studie bilden, nachvollziehbar werden.

# <span id="page-8-0"></span>**4.1.5 Methode**

In diesem Teil wird die methodische Vorgehensweise detailliert beschrieben (die sorgfältige Darstellung der methodischen Herangehensweise gewährleistet intersubjektive Nachvollziehbarkeit). Beschreiben Sie hierbei folgende Punkte (für quantitative Arbeiten so, dass Ihre Arbeit repliziert werden könnte):

## **Tabelle 1**

# *Inhalte des Methodenteils*

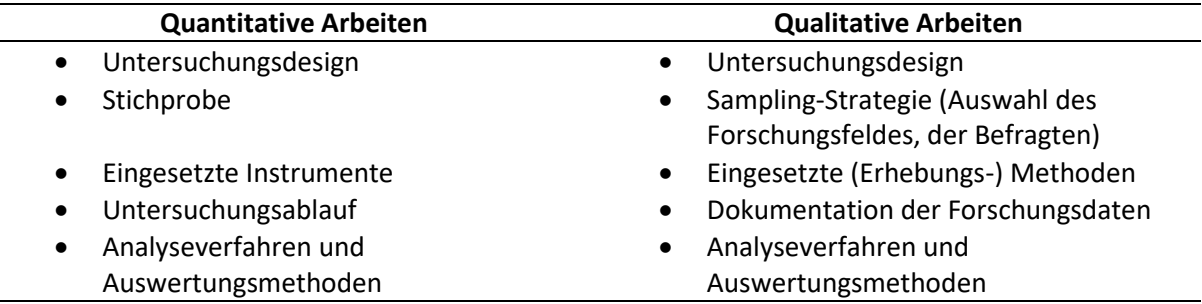

## <span id="page-8-1"></span>**4.1.6 Ergebnisse**

Die Ergebnisse werden in diesem Teil zunächst neutral (und mit Bezugnahme auf Fragestellung/en und Hypothese/n) berichtet (d.h. an dieser Stelle findet in der Regel noch keine Interpretation statt!). Sie können (selbsterstellte) Tabellen und Abbildungen verwenden um Ihre Ergebnisse zu veranschaulichen, dies bietet sich vor allem bei quantitativen Arbeiten an (z.B. zur Darstellung deskriptiver Kennwerte, Korrelationstabellen, etc.). Verweisen Sie immer im Text auf Tabellen und Abbildungen (achten Sie hierbei auf Ausgewogenheit; ersetzt nicht den Textteil). Eine ordnungsgemäße Beschriftung und ein entsprechendes Layout der Tabellen und Abbildungen ist unbedingt notwendig. Beispiele finden Sie [HIER](https://apastyle.apa.org/style-grammar-guidelines/tables-figures) (https://apastyle.apa.org/style-grammarguidelines/tables-figures).

#### <span id="page-8-2"></span>**4.1.7 Diskussion**

Der Diskussionsteil beginnt mit einer Zusammenfassung der gefundenen Ergebnisse. Diese werden im weiteren Kontext interpretiert (nicht jedes Einzelergebnis wird erneut angeführt, sondern eine übergeordnete Sichtweise wird eingenommen). Des Weiteren werden die Ergebnisse in Beziehung zur bisherigen Forschung gesetzt (Verknüpfung mit dem Theorieteil). Eine gute Diskussion beinhaltet außerdem eine kritische Auseinandersetzung mit der eigenen Arbeit (Diskussion der Limitationen der Arbeit, z.B. methodische Probleme), zeigt Wege für weiterführende/zukünftige Forschung auf und diskutiert die Bedeutung der gefunden Ergebnisse.

## <span id="page-9-0"></span>**4.1.8 Literaturverzeichnis**

Im Literaturverzeichnis werden die gesamten, von Ihnen in Ihrer Arbeit verwendeten Quellen (nur Publikationen die im Text tatsächlich aufscheinen), vollständig angeführt (alphabetisch und chronologisch). Das Literaturverzeichnis wird ebenfalls nach APA-Richtlinien gestaltet. Beachten Sie die Regeln für die verschiedenen Publikationsformen [HIER](https://apastyle.apa.org/style-grammar-guidelines/references/examples) [\(https://apastyle.apa.org/style-grammar](https://apastyle.apa.org/style-grammar-guidelines/references/examples)[guidelines/references/examples\)](https://apastyle.apa.org/style-grammar-guidelines/references/examples).

Zulässige Quellen für Ihre Arbeit sind:

- Wissenschaftliche Fachzeitschriften (Journals) diese sollen bevorzugt herangezogen werden; Gründe hierfür:
	- o Qualitätssicherung (durch Peer-Review Verfahren)
	- o Originalquellen (Die Autor:innen beschreiben die Arbeit, die sie selbst durchgeführt haben, deshalb kommt es zu weniger fehlerhaften Angaben. Daher sollten Sie es sich zur Gewohnheit machen immer die Originalquellen zu lesen)
- Fachbücher (Monographien)
- Sammelbände
- Reine Online-Quellen nur bei verlässlichen Informationen, etwa von Behörden und ähnlichen Organisationen (bspw. Statistik Austria; EU)
- Im Zweifel fragen Sie einfach Ihre Betreuungsperson

# <span id="page-9-1"></span>**4.1.9 Anhang**

Ihre Arbeit schließt mit dem Anhang ab, welcher alle notwendigen ergänzenden Informationen zu Ihrer Arbeit enthält. Beispielweise finden sich bei empirischen Arbeiten hier die eingesetzten Instrumente (z.B. Fragebögen) oder zusätzliche Analysen, die nicht in Ihre Hauptarbeit aufgenommen wurden.

# <span id="page-9-2"></span>**4.2 Rein literaturbasierte Arbeiten – Systematische Übersichtsarbeiten (Systematic Literature Review)**

Entscheiden Sie sich dafür Ihre Arbeit rein literaturbasiert zu verfassen (d.h. Sie erheben keine eigenen Daten, sondern untersuchen Ihre Fragestellung/en anhand bereits vorhandener Literatur), können Sie sich prinzipiell am Aufbau für empirische Arbeiten orientieren: Inhaltsverzeichnis (ggf. Abbildungs- u. Abkürzungsverzeichnis), Zusammenfassung/Abstract, Literaturverzeichnis und Anhang sind ebenso Bestandteile Ihrer Arbeit und unterscheiden sich hierbei nicht wesentlich von empirischen Arbeiten.

Auch die Einleitung und der theoretische Teil Ihrer Arbeit werden ähnlich strukturiert (Überblick über Stand der Forschung, relevante Theorien, Herleitung Ihrer Fragestellung/en aus vorhandener Literatur,…). Auch hier ist ein logischer Aufbau und eine Gliederung in Kapitel und Unterkapitel zentral. Die Teile Methode, Ergebnisse und Diskussion unterscheiden sich insofern von empirischen Arbeiten, als dass Sie hier nicht eigene erhobene Daten und Ergebnisse berichten und interpretieren, sondern dies auf der Grundlage von bereits durchgeführten Arbeiten tun.

D.h. in der Literaturarbeit dient die von Ihnen gefundene Literatur als Forschungsgrundlage, nicht, wie in der empirischen Arbeit, die von Ihnen erhobenen Daten. Sie beschreiben daher, wie Sie die Literaturauswahl vorgenommen haben (Methode), stellen die Ergebnisse dieser Literatur dar (Ergebnisse) und diskutieren diese anschließend (Diskussion).

Achten Sie darauf, dass die Literatursuche, die Auswahl, sowie die Dokumentation systematisch zu erfolgen hat! Halten Sie sich dabei an die PRISMA-Guidelines (Page et al., 2021). Weitere Informationen finden Sie auf der PRISMA-Website [HIER](http://www.prisma-statement.org/) [\(http://www.prisma](http://www.prisma-statement.org/)[statement.org/\)](http://www.prisma-statement.org/). Ebenfalls hilfreich ist der Artikel von Siddaway et al. (2019). Außerdem stellt die AAU-Bibliothek weitere hilfreiche Bücher zum Thema zur Verfügung, z.B. [HIER](https://surf.aau.at/primo-explore/fulldisplay?docid=UKL_alma2179432790003346&context=L&vid=UKL&lang=de_DE&search_scope=Primokatalog&adaptor=Local%20Search%20Engine&tab=default_tab&query=any,contains,An%20introduction%20to%20systematic%20review&offset=0) (https://surf.aau.at/primo-

explore/fulldisplay?docid=UKL\_alma2179432790003346&context=L&vid=UKL&lang=de\_DE&search\_ scope=Primokatalog&adaptor=Local%20Search%20Engine&tab=default\_tab&query=any,contains,An %20introduction%20to%20systematic%20review&offset=0).

#### <span id="page-10-0"></span>**5 Wichtige Punkte hinsichtlich des Zitierens**

- Wann immer Sie Aussagen, Gedanken, Daten, usw. nicht selbst entwickelt haben, sondern von anderen Autor:innen übernommen haben, müssen Sie dies durch richtiges Zitieren der Quelle kenntlich machen.
- Verwenden Sie vorwiegend indirekte Zitate. D.h. paraphrasieren Sie Gedanken, Aussagen von anderen Autor:innen in Ihren eigenen Worten und verweisen Sie im Text auf diese. Beispiele finden Sie [HIER](https://apastyle.apa.org/style-grammar-guidelines/citations/basic-principles/parenthetical-versus-narrative) [\(https://apastyle.apa.org/style-grammar-guidelines/citations/basic](https://apastyle.apa.org/style-grammar-guidelines/citations/basic-principles/parenthetical-versus-narrative)[principles/parenthetical-versus-narrative\)](https://apastyle.apa.org/style-grammar-guidelines/citations/basic-principles/parenthetical-versus-narrative).
- Verwenden Sie direkte Zitate nur sparsam. Hierbei handelt es sich um eine wörtliche Übernahme des gelesenen Texts. Hier müssen Sie zusätzlich die Seitenanzahl der entsprechenden Textpassage angeben. Weitere Punkte hinsichtlich Formatierung von direkten Zitaten finden Si[e HIER](https://apastyle.apa.org/style-grammar-guidelines/citations/quotations) [\(https://apastyle.apa.org/style-grammar](https://apastyle.apa.org/style-grammar-guidelines/citations/quotations)[guidelines/citations/quotations\)](https://apastyle.apa.org/style-grammar-guidelines/citations/quotations).
- Lesen Sie wann immer möglich Originaltexte, da es häufig vorkommt, dass diese an anderer Stelle falsch zitiert werden. Vermeiden Sie daher Sekundärzitate ("zitiert nach"). Beispiele finden Sie [HIER](https://apastyle.apa.org/style-grammar-guidelines/citations/secondary-sources) [\(https://apastyle.apa.org/style-grammar-guidelines/citations/secondary](https://apastyle.apa.org/style-grammar-guidelines/citations/secondary-sources)[sources\)](https://apastyle.apa.org/style-grammar-guidelines/citations/secondary-sources).

• Tipp: Verwenden Sie ein Literaturverwaltungsprogramm. Dieses ermöglicht es Ihnen die gesamte Literatur, die Sie in Ihrer Arbeit verwenden, an einem Ort zu sammeln und laufend zu aktualisieren. So behalten Sie einen besseren Überblick über Ihre Quellen. Außerdem können Sie sich das Literaturverzeichnis im gewünschten Zitationsstil (APA), basierend auf all Ihren Einträgen, am Ende ausgeben lassen (was zu einer Vermeidung von häufigen Fehlern durch manuelle Eingabe beiträgt). Über die AAU haben Sie Zugriff auf das Programm Citavi. [HIER](https://citaviweb.citavi.com/campus?accountKey=gqf3a8yoijrgg8qpb1rd5jr1awsmasdu55a#check) [\(https://citaviweb.citavi.com/campus?accountKey=gqf3a8yoijrgg8qpb1rd5jr1awsmasdu55a#](https://citaviweb.citavi.com/campus?accountKey=gqf3a8yoijrgg8qpb1rd5jr1awsmasdu55a#usertype)

[usertype\)](https://citaviweb.citavi.com/campus?accountKey=gqf3a8yoijrgg8qpb1rd5jr1awsmasdu55a#usertype).

Eine mögliche, quelloffene Alternative ist Zotero, siehe [HIER](https://www.zotero.org/) [\(https://www.zotero.org/\)](https://www.zotero.org/).

# <span id="page-11-0"></span>**6 Nutzung Künstlicher Intelligenz (KI) in der Masterarbeit**

Bitte folgen Sie den universitätsweiten Handlungsempfehlungen zum Umgang mit KI im Kontext von schriftlichen wissenschaftlichen Arbeiten:

[HIER](https://intranet.aau.at/display/elearningsdkb/Handlungsempfehlungen) (https://intranet.aau.at/display/elearningsdkb/Handlungsempfehlungen).

Bitte beachten Sie des Weiteren die Zitationsrichtlinien bei der Verwendung von KI, die einzuhalten sind. [HIER](https://intranet.aau.at/pages/viewpage.action?pageId=1212776676) (https://intranet.aau.at/pages/viewpage.action?pageId=1212776676) finden Sie ebenfalls die aktualisierte eidesstattliche Erklärung.

# <span id="page-11-1"></span>**7 F.A.Q.**

*F: Kann/soll ich Abbildungen/Tabellen aus anderen Werken übernehmen?*

A: Nein. Auf solche Informationen soll per Zitation verwiesen werden. Wenn Sie jedoch eine eigene Abbildung/Tabelle erstellen, die an einen bereits existierende angelehnt ist, müssen Sie dies durch Zitation offenlegen.

# *F: Wie viele Quellen sollte meine Arbeit enthalten?*

A: Das lässt sich nicht generell sagen, da es unter anderem vom "Reifegrad" des Forschungsgebietes abhängt. Generell sollen Sie zeigen, dass Sie sich hinreichend tief in das jeweilige Themengebiet eingelesen haben. Je näher dieses Gebiet am Kern Ihrer Forschungsfrage/n liegt, desto tiefer soll dies sein.

# *F: Wo kann ich nach Literatur suchen?*

A: Verwende Sie für die Literatursuche die Suchmaschine Google Schola[r HIER](https://scholar.google.com/) (https://scholar.google.com/), Datenbanken [HIER](https://dbis.uni-regensburg.de/fachliste.php?bib_id=ubklu) (https://dbis.uniregensburg.de/fachliste.php?bib\_id=ubklu), oder den Bibliothekskatalog [HIER](https://surf.aau.at/primo-explore/search?vid=UKL) [\(https://surf.aau.at/primo-explore/search?vid=UKL\)](https://surf.aau.at/primo-explore/search?vid=UKL).

## *F: Welche Datenbanken soll ich verwenden?*

A: Es gibt für die verschiedenen Fachgebiete unterschiedliche Datenbanken, deshalb ist dies von Ihrem Thema und Ihrer Fragestellung abhängig. Eine fachübergreifende und somit für Sie sicherlich relevante Dantebank ist z.B. Web of Science. Fachspezifische Datenbanken sind z.B. Business Source Premier (Wirtschaft) PsycInfo (Psychologie), oder Medline (Medizin).

#### *F: Wie stelle ich fest, ob ich Zugang zu einer Quelle habe?*

A: Über die AAU haben Sie Zugang zu einer Reihe von Fachzeitschriften und Datenbanken. Wenn Sie sich im Campus-WLAN befinden oder über den Proxyserver eingeloggt sind, sehen Sie ob Sie Zugriff auf den gewünschten Titel haben oder nicht. [HIER](https://ezb.uni-regensburg.de/ezeit/fl.phtml?bibid=UBKLU) (https://ezb.uniregensburg.de/ezeit/fl.phtml?bibid=UBKLU) können Sie auch noch mal explizit nach der Zeitschrift suchen und sehen, ob Sie z.B. wie beim *Journal of Applied Psychology* Zugang über eine Plattform/Datenbank haben.

# *F: Wie funktioniert der Proxyserver?*

A: [HIER](https://www.youtube.com/watch?v=AbIpVYc-nyE&t=49s) (https://www.youtube.com/watch?v=AbIpVYc-nyE&t=49s) finden Sie eine Videoanleitung zur Einrichtung des Proxyservers.

#### *F: Was mache ich, wenn ich keinen Zugang zu einer Quelle habe?*

A: Prüfen Sie, ob Sie Zugriff über die AAU haben. Dies sollte bei renommierten Quellen in der Regel der Fall sein. Wenn Sie den Titel auf Google Scholar suchen, kann es außerdem sein, dass rechts neben dem Titel ein Link zum PDF-Dokument vorhanden ist (auch wenn Sie keinen Zugriff über die AAU haben). Sie können auch auf ResearchGate [HIER](https://www.researchgate.net/) (https://www.researchgate.net/) nachschauen, ob die Autor:innen den Artikel verfügbar gemacht haben. Wenn Sie den Artikel dringend brauchen und keine der genannten Möglichkeiten zu einem Ergebnis führt, besteht die Möglichkeit den Autor:innen direkt zu schreiben und eine Anfrage zu stellen. Darüber hinaus könnte Ihre Betreuungsperson Tipps haben, sollten die o.g. zu keinem Ergebnis führen.

*F: Ich habe sehr häufig das Problem, dass ich keinen Zugriff zu einer Quelle habe. Wie kann ich vorgehen?*

A: Wenn Sie z.B. ein Systematic Review schreiben, kann es passieren, dass sich viele relevante Artikel in einer bestimmten Zeitschrift befinden, auf die die AAU keinen Zugriff hat. Wenden Sie sich in so einem Fall an Ihre Betreuungsperson, da es ggf. Sinn macht bei der Bibliothek hinsichtlich eines Zugangs anzufragen.

### *F: Mit welcher Software soll ich meine Daten auswerten?*

A: Für quantitative Analysen können Sie die kostenfreie Software JASP [HIER](https://jasp-stats.org/) [\(https://jasp-stats.org/\)](https://jasp-stats.org/), oder R bzw. RStudio [HIER](https://www.rstudio.com/products/rstudio/download/#download) (https://www.rstudio.com/products/rstudio/download/#download) verwenden. Um eine kostenpflichtige Software handelt es sich bei SPSS. Die AAU verfügt über eine Campus-Lizenz (d.h., wenn Sie sich am Campus befinden, können Sie die Software kostenlos nutzen). Für die Nutzung außerhalb des Campus besteht die Möglichkeit eine kostenpflichtige Einzelplatzlizenz zu erwerben (wenden Sie sich hierfür bitte an den IT Service-Desk). Für qualitative Analysen können Sie MaxQDA kostenfrei über die AAU nutzen.

Generell sollten Sie dies mir Ihrem/Ihrer Betreuungsperson absprechen, da sich die Softwarepakte hinsichtlich Ihres Funktionsumfangs unterscheiden.

# *F: Kann ich meine Arbeit auch in englischer Sprache verfassen?*

A: Ja. Es besteht die Möglichkeit die Arbeit in deutscher oder in englischer Sprache zu verfassen.

## *F: Wie funktioniert der Plagiatscheck?*

A: Nachdem Sie Ihre Arbeit hochgeladen haben, wird ein automatischer Plagiatsprüfbericht erstellt. Eine Software gleicht Ihre Arbeit auf Übereinstimmungen mit anderen Dokumenten im Internet ab und gibt abschließend einen Prüfbericht aus. Dieser Prüfbericht enthält eine Prozentangabe der gefundenen Übereinstimmungen, kennzeichnet diese und verweist auf die Dokumente, in welchen diese gefunden wurden. Die Betreuungsperson Ihrer Arbeit prüft den ausgegebenen Bericht sorgfältig, bevor der Status "Kein Plagiat" bzw. "Plagiat" vergeben wird.

### **Literaturverzeichnis**

- <span id="page-14-0"></span>American Psychological Association. (2020). *Publication manual of the American Psychological Association (7th ed.)*. Washington, DC: American Psychological Association.
- Lange, D., & Pfarrer, M. D. (2017). Editors' comments: Sense and structure—The core building blocks of an AMR article. *Academy of Management Review, 42*(3), 407-416. <https://doi.org/10.5465/amr.2016.0225>
- Page, M. J., McKenzie, J. E., Bossuyt, P. M., Boutron, I., Hoffmann, T. C., Mulrow, C. D., Shamseer, L., Tetzlaff, J. M., Akl, E. A., Brennan, S. E., Chou, R., Glanville, J., Grimshaw, J. M., Hróbjartsson, A., Lalu, M. M., Li, T., Loder, E. W., Mayo-Wilson, E., McDonald, S., . . . Moher, D. (2021). The PRISMA 2020 statement: An updated guideline for reporting systematic reviews. *BMJ, 372*(71). <https://doi.org/10.1136/bmj.n71>
- Siddaway, A. P., Wood, A. M., & Hedges, L. V. (2019). How to do a systematic review: A best practice guide for conducting and reporting narrative reviews, meta-analyses, and meta-syntheses. *Annual Review of Psychology*, *70*, 747-770. <https://www.annualreviews.org/doi/abs/10.1146/annurev-psych-010418-102803>